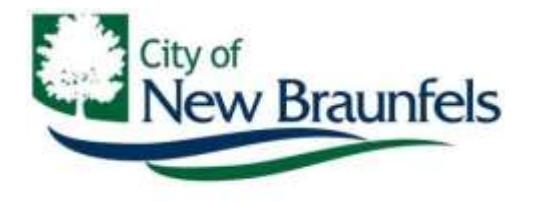

550 Landa St. New Braunfels, TX 78130

*Planning Division*

*Planning & Community Development Department*

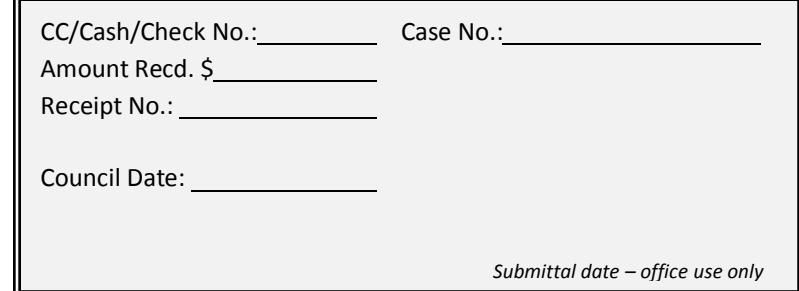

## (830) 221-4050 www.nbtexas.org **Conditional Sign Permit Application**

**Any application that is missing information will be considered incomplete and will not be processed.**

**1. Applicant - If business owner or coordinator of special event, so state. If agent or other relationship, a letter of authorization must be furnished from owner when application is submitted.**

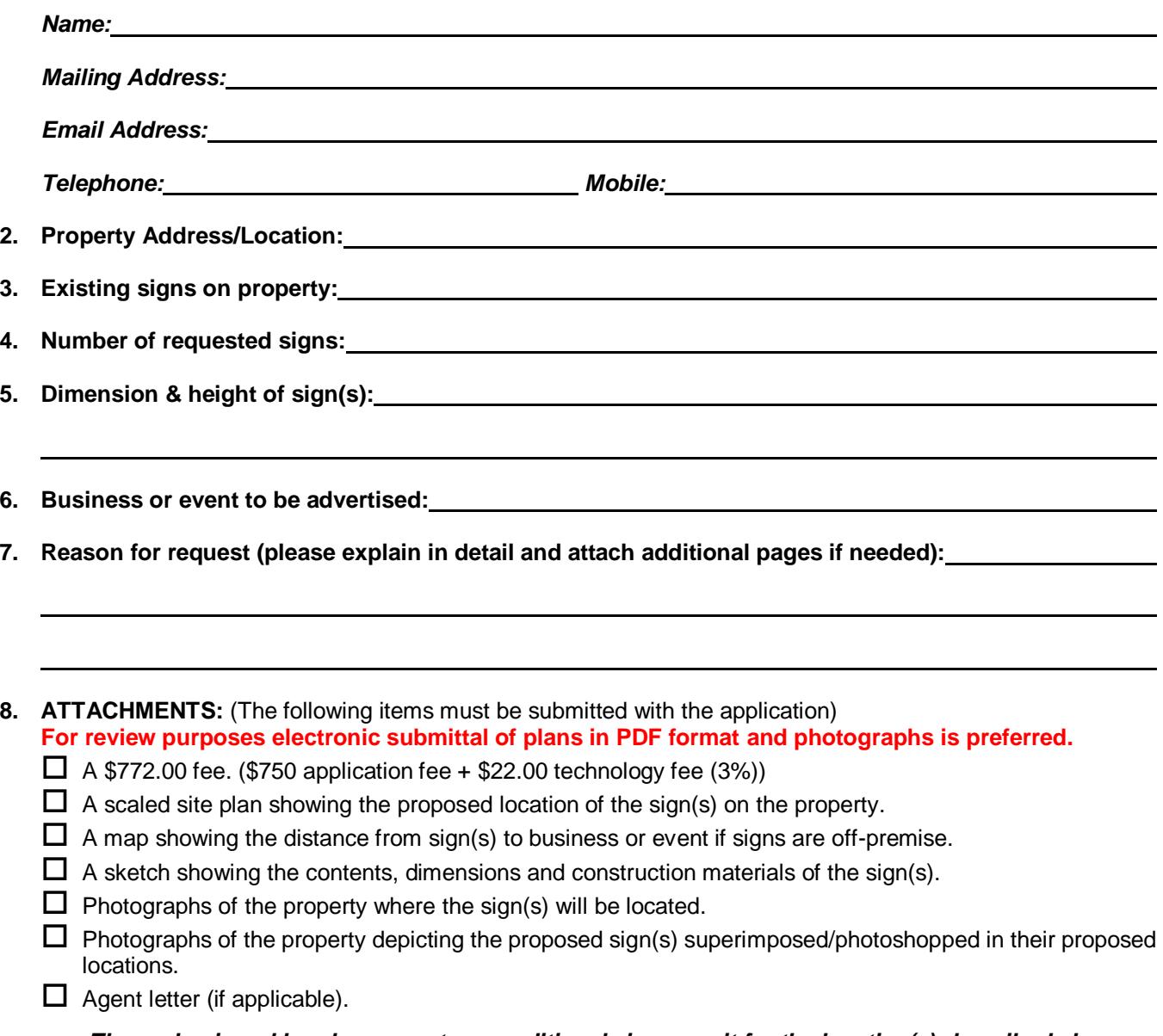

*The undersigned hereby requests a conditional sign permit for the location(s) described above.*

**Signature of Owner(s)/Agent Date** 

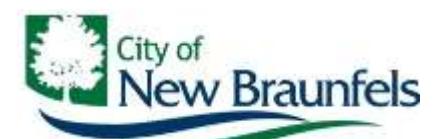

## **2019 PLANNING UNOFFICIAL STAFF/CITY COUNCIL MEETING CALENDAR Council Chambers - 6:00 p.m.**

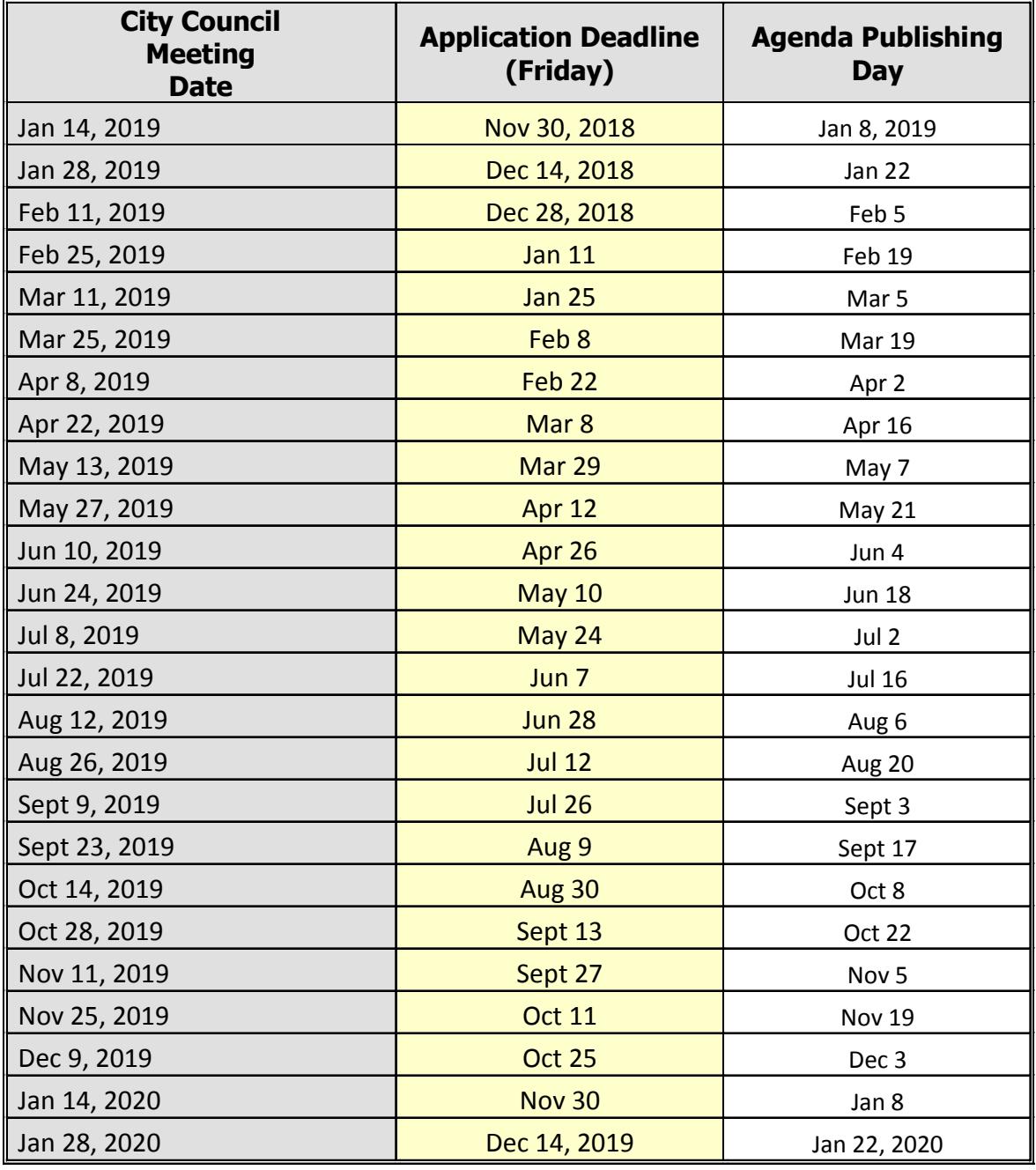

 $*$  The Mar 11<sup>th</sup> regular City Council meeting was rescheduled due to Spring Break

\*\* It has been tradition that the last City Council regular meeting of the year be cancelled (Dec 23, 2019).<br>\*\*\* This quide may be subject to changes if situations arise that warrant alterations.

This guide may be subject to changes if situations arise that warrant alterations.